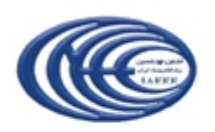

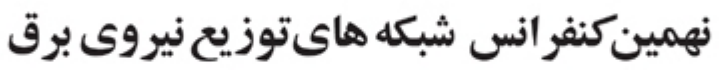

۹ و ۱۰ اردیبهشت ماه۱۳۸۳ - دانشگاه زنجان

نحوه تخصيص بودجه سرمايه گذاري در شركتهاي توزيع

اعتضاد مقيمي

مقدمه :

يكي از دغدغه هاي اصلي شركت هاي توزيع و برقهاي منطقه اي در اواخر هر سال پيش بيني بودجه مورد نياز و تفكيك آن به فعاليتهاي مختلف مي باشد .

مثلاً هر شركت بايستي تعيين كند كه در سال آينده به چه ميزان بودجه در بخشهاي توسعه و احداث و اصـلاح و بهينه سازي نياز دارد .

علاوه بر اينكه بايستي بودجه مورد نياز هر شركت توزيع بطور كلي تعيين و اعلام شـود بايسـتي ميـزان ريـالي و فيزيكي انجام كار از جمله طول شبكه فشار ضعيف و فشار متوسط زمينـي و هـوايي و تعـداد پسـتهاي هـوايي و زميني و احداث ساختمان پستهاي زميني و ... كه بايد در سالهاي بعد نصب و بهره برداري شوند به تفكيك اعـلام و بر اساس قرارداد نسبت به تخصيص اعتبار به تفكيك مناطق و امورها اقدام نمايد .

اگر با ديد كلان به اين قضيه نگاه كنيم مي توان با استفاده از روشهاي كـاملاً علمـي ، بودجـه مـورد نيـاز بـراي سالهاي آينده را پيش بيني نمود و با اين كار ، دست تصميم گيران و بودجه گذاران را براي برنامه ريزي مناسب و اخذ اين بودجه از دولت باز خواهد بود .

در حقيقت با اين روش مي تـوان بـه نحـوه تشـخيص بودجـه سـر و سـامان داده و از كارهـاي مقطعـي و بعضـاً ناهماهنگ جلوگيري كرد .

در اين نوشته به 6 روش مناسب جهت پيش بيني و اختصاص بودجه پرداخته شده است كه هر كدام ويژگي هـا و مزايا و معايب خود را دارا است ، كه هر كدام در جاي خود بررسي خواهد شد .

## روش اول : روش ميانگين هندسي عملكرد

در اين روش پس از اخذ اطلاعات مقادير فيزيكي شبكه در سالهاي مختلف درصد رشد احجام شبكه در هر سـال مشخص مي شود. با اين تعاريف درصد رشد شبكه در هر سال برابر است بـا : 100 \* = Yn Yn = درصد رشد در سال n ام Xn = احجام شبكه ( مثلاً طول شبكه فشار ضعيف هوايي ) در سال n ام ( Xn – Xn-1 ) Xn-1

ا-Xn−1 = احجام شبکه ( مثلاً طول شبکه فشار ضعیف هوایی ) در سال 1-n ام  
با داشتن ۲۲ می توان میانگین هندسی را از طریق فرمول زیر حساب کړد :  
T = ( Yn × Yn-1 × Yn-2 × ... )^ 
$$
\frac{1}{n}
$$

با داشتن ميانگين هندسي طول شبكه در سال ( 1 + n ( برابر خواهد بود با :

$$
Xn+1 = Xn + \frac{T \cdot Xn}{100}
$$

به عنوان مثال طول شبكه فشار ضعيف هوايي شركت A ، طي سالهاي مختلف برابر مقادير زير بوده است : طول خطوط فشار ضعيف هوايي ( km ( شركت توزيع A طي سالهاي 73 تا 80 :

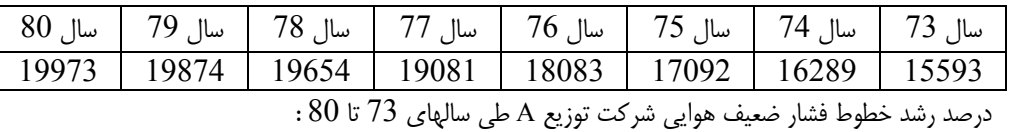

|         |                                                                       |                                                                     | ی یک ساخت | رہے | $5 - 7$ |  |
|---------|-----------------------------------------------------------------------|---------------------------------------------------------------------|-----------|-----|---------|--|
| ميانگين | سال 74   سال 75   سال 76   سال 77   سال 78   سال 79   سال 79   سال 30 |                                                                     |           |     |         |  |
| هندسی   |                                                                       | نسبت به   نسبت به   نسبت به   نسبت به   نسبت به   نسبت به   نسبت به |           |     |         |  |
|         |                                                                       |                                                                     |           |     |         |  |
|         |                                                                       |                                                                     |           |     |         |  |

پيش بيني طول خطوط فشار ضعيف هوايي شركت توزيع A تا سال 88 :

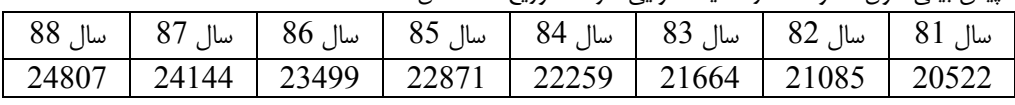

لازم به ذكر است همانطور كه ملاحظه مي شود سال 81 نيز به قسمت پيش بيني انتقال يافتـه تـا بـا توجـه بـه اينكه ، آمارهاي طول خطوط در اين سال براي شركت ها مشخص است ميزان نيل بـه واقعيـت در ايـن روش را بتوان كنترل كرد .

جهت هر چه نزديكتر كردن ميزان پيش بيني به ميزان واقعي مي توان در اين روش دو كار را انجام داد : 1 ) در هر سال جديد ميزان واقعي شبكه را به عنوان داده هاي آماري قرار داد و پيش بيني ها را اصلاح كرد مثلاً اگر در سال 84 قرار داريم و پيش بيني 8 ساله از سال 81 صورت گرفته باشد ، مي توان با توجه به آمـار واقعـي تأسيسات موجود سالهاي 81 ، اعداد واقعي را جايگزين پيش بيني ها نمائيم تا روند رشد و پيش بينـي آن واقعـي تر شود .

2 ) در محاسبه اي كه ارائه شد درصد رشد ميانگين به صورت ثابت در نظر گرفته شده كه مي توان هـر سـال بـا داشتن تعداد و آمار تأسيسات موجود اين ميانگين را تغيير داده و نتيجه را هر چه واقعي تر كرد .

به عنوان مثال در مورد شركت A ، پيش بيني خط فشار ضعيف هوايي چـه در سـال 82 ، چـه در سـال 88 بـر اساس ميانگين هندسي درصد رشد خطوط فشار ضعيف هوايي تا سال 80 محاسبه شده است مي توان آمار شبكه موجود سال 81 را به جدول فوق افزود و براي داشتن عدد مناسب در پيش بيني سال 82 آنرا لحـاظ كـرد همينطور اگر در سال 87 مي خواهيم شبكه مورد نياز سال 88 را پيش بيني كنيم بجاي اينكه ميانگين هندسـي

قبلي ( تا سال 80) را لحاظ كنيم ميزان تأسيسات تا سال 86 را كه داريم بـه عنـوان داده در محاسـبه ميـانگين هندسي دخالت مي دهيم سپس به پيش بيني سال 88 مي پردازيم . پس از محاسبه مقدار فيزيكي احجام شبكه ، به راحتي مي توان با توجه به فهرست بهاي موجود و در نظر گـرفتن ميزان تورم در هر سال ، بودجه مورد نياز تا سال n ام را محاسبه كرد ( لازم به ذكر است ميزان بودجه بايستي بـا ضرب عدد فهرست بهاء در ميزان طول اضافه شبكه محاسبه شود نه در طول كل شبكه ) .

#### روش دوم : روش ميانگين حسابي عملكرد

در اين روش پس از اخذ اطلاعات مقادير فيزيكي شبكه در سالهاي مختلف از طريـق ميـانگين حسـابي عملكـرد n ساله ، ميزان پيش بيني مقادير فيزيكي شبكه در سال 1 + n محاسبه مي شود .

 $Xn+1 = \overline{ n-1}$  + Xn  $n+1$  = پیش بینی احجام شبكه در سال  $n+1$  ام با توجه به اعداد مثال قبل طول شبكه فشار ضعيف هوايي شركت A با اين روش مقادير زير را خواهد يافت : پيش بيني طول خطوط فشار ضعيف هوايي شركت توزيع A تا سال 88 :  $[(Xn-Xn-1)+(Xn-1-Xn-2)+(Xn-2-Xn-3)+...]$ n-1

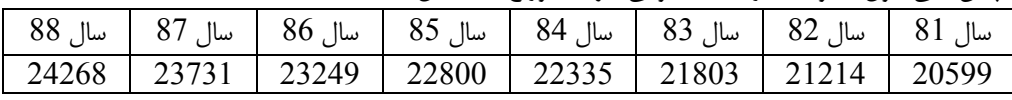

جهت محاسبه بودجه مورد نياز سال 85 جهت خطوط فشار ضعيف هوايي شـركت توزيـع A كـافي اسـت طـول شبكه اضافه شده طبق پيش بيني در سال 85 ( طول شبكه فشار ضعيف پيش بيني شده جهت سال 85 منهـاي طول شبكه فشار ضعيف هوايي جهت سال 84 ) را در فهرست بهاي سال 85 ( با احتساب نرخ تورم و بر مبنـاي فهرست بهاي سال جاري ) ضرب و نهايتاً بودجه مورد نياز بدست مي آيد .

لازم به ذكر است اين روش در شركتهاي توزيع و برقهاي منطقه اي بسيار مورد توجه قرار دارد .

روش سوم : محاسبات بر اساس روند افزايش مشتركين

با توجه به اينكه شركتهاي توزيع ، شركتهاي خدماتي هستند نياز به بودجه آنها.با توجه به افزايش نياز بـه احـداث شبكه ناشي از اضافه شدن تعداد مشتركين رو به افزايش مي باشد .

در اين روش در يك سال مبنا ميزان تأسيسات بر تعداد مشتركين همان سال تقسيم شده و شاخص آن تأسيس را بدست مي دهد .

سپس با استفاده از روشهاي مختلف از جمله ميانگين هندسي ، ميانگين حسابي و ... پيش بيني مشتركين جهت سالهاي بعد انجام شده و از روي اين شاخص در هر سال ميزان شبكه مورد نياز جهت احداث تعيـين و از روي آن ميزان بودجه مورد نياز محاسبه مي شود .

به عنوان مثال مي خواهيم شبكه فشار ضعيف هوايي شركت A را براي سالهاي 81 تا 88 تعيين كنيم .

|                                                                              |  |  | ر …ن <i>دی</i> ن د |  |
|------------------------------------------------------------------------------|--|--|--------------------|--|
| سال 73    سال 74    سال 75    سال 76    سال 77    سال 78    سال 79    سال 80 |  |  |                    |  |
| 173724   166890   161618   154920   146813   139021   134234   127282        |  |  |                    |  |

تعداد مشتركين شركت توزيع A در سالهاي گذشته :

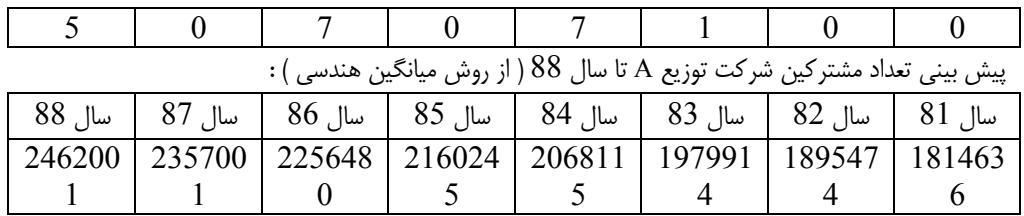

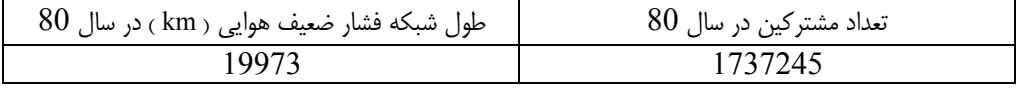

رتي سال 80 $\frac{1}{2}$  = شاخص شبكه فشار ضعيف هوايي $\frac{1}{2}$  = شاخص شبكه فشار ضعيف هوايي $\frac{1}{2}$  =  $\frac{1}{2}$ تعداد مشتركين سال  $\frac{1}{2}$ طول شبكه فشار ضعيف هوايي تعداد مشتركين سال 80 19973 1737245

پيش بيني طول خطوط فشار ضعيف هوايي شركت توزيع A بر اساس روش سوم بر حسب كيلومتر :

| سال 81   سال 82   سال 83   سال 84   سال 85   سال 86   سال 87   سال 87   سال 88                        |  |  |  |  |  |  |  |
|----------------------------------------------------------------------------------------------------|--|--|--|--|--|--|--|
| 28305 27098 25943 24836 23777 22763 21792 20863                                                       |  |  |  |  |  |  |  |
| با توجه به اینکه ساختار شبکه ( از لحاظ درصد زمینی و هوایی نسبت به کل شبکه ) خیلی کنـد تغییـر مـی کنـد |  |  |  |  |  |  |  |

مي توان از اين روش به عنوان يكي از روشهاي مناسب نام برد .

نكته قابل توجه اينكه اگر بخواهيم با اين روش تعداد پست هاي مورد نياز را تعيين كنيم بايستي ابتدا در سال مبنا قدرت نصب شده بر تعداد مشتركين را محاسبه كرده سپس پيش بيني ميزان قدرت نصـب شـده در سـال n ام را بدست آوريم .

با توجه به قدرت متوسط پست هاي زميني و هوايي ( كه بايد محاسبه كنيم ) و از طرفي با توجه به درصد قـدرت ترانسفورماتورهاي هوايي و زميني و تسهيم به نسبت قدرت كل بدست آمـده در پـيش بينـي ، مـي تـوان تعـداد ترانسفورماتورهاي زميني و هوايي و همينطور بودجه مورد نياز جهت آن و تعداد ساختمان پست را بدست آورد .

روش چهارم : استفاده از منحني هاي استاندارد و مقايسه با عملكرد

يكي ديگر از روشهاي پيش بيني استفاده از منحني هاي استاندارد است .

با توجه به موضوع پيش بيني مي توان عملكرد را با يكي از منحني ها تقريب زده و با توجه به معادله آن منحنـي نحوه عملكرد آينده را پيش بيني كرد .

با توجه به انواع پيش بيني ها مي توان از نرم افزارهاي خاصي كه قابليت رسم منحنـي هـاي اسـتاندارد خطـي ، لگاريتمي ، درجه 2 و 3 و ... نمايي ، نپرين و درون يابي را دارند ، استفاده كرد .

پس از رسم منحني و يافتن معادلات آن ( كه توسط نرم افزار داده مـي شـود ) و جايگـذاري عـددي بـه راحتـي مي توان با توجه به روند حركتي منحني در سال افق به نتيجه مورد نظر رسيد .

## روش پنجم : ضريب بهره برداري

در چهار روش قبل فقط با استفاده از اطلاعات گذشته قابـل دسـترس هـر شـركت توزيـع يـا بـرق منطقـه اي و بر اساس عملكرد ، ميزان پيش بيني ها انجام مي شد . اشكال اساسي كه بر چهار روش گذشته وارد است اين است كه فرض شده كه شركت توزيع يا برق منطقه اي در چند سال گذشته عملكرد مناسبي داشته و توانسته است به خوبي بودجه هاي لازم را جذب و هزينه نمايد . حال اگر يك شركت در چند سال گذشته روند نامناسبي در جذب بودجه داشته باشد بـا اسـتفاده از 4 روش قبلـي اين روند ادامه پيدا مي كند . لذا بايستي روش هايي طراحي شود كه علاوه بر اينكه بر پايه مستندات علمي استوار باشد بتواند يك روال منطقي و مناسب را جهت عملكرد خوب ، معرفي كند .

يكي از اين روش ها استفاده از ضريب بهره برداري جهت سوق دادن بودجه در روال منطقي خود مي باشد . با توجه به شرايط شبكه و قابليت اطمينان قابل قبول آن ، ضريبي با عنوان ضريب بهره برداري تعيين مي شـود ، كه آن عبارت است از پيك بار شبكه به ميزان قدرت منصوبه با لحاظ كردن ضريب قدرت .

پس از تعريف ضريب بهره برداري مناسب ( مثلاً 0/65 ) وضعيت شبكه خود را با آن مي سنجيم .

حال با استفاده از اطلاعات قبلي پيك بار شركت ها و همچنين روش هايي چون ميـانگين هندسـي و اسـتفاده از منحني ، پيش بيني پيك بار خود را انجام داده و با توجه به ضريب بهره برداري مناسب تعريف شده ، ميزان كـل قدرت منصوبه در سال مورد نظر محاسبه مي شود .

با توجه به درصد قدرت هوايي و زميني به كل قدرت منصوبه در سال مبنا و با داشتن ميزان كل قدرت منصـوبه ، ميزان قدرت مورد نياز هوايي و زميني در سال مورد نظر محاسبه مي شود و سپس با اسـتفاده از ميـزان قـدرتهاي محاسبه شده ، تعداد پستهاي هوايي و زميني حاصل خواهد شد .

جهت پيش بيني ميزان خطوط مورد نياز در سال مورد نظر در سال مبنا با شاخص هايي چون تعداد پسـت هـوايي به كل پست ها ، تعداد پست زميني به كل پست ها ، ميزان شبكه فشار ضعيف هوايي و زميني به تعداد پسـتهاي هوايي و زميني ، ميزان شبكه فشار متوسط هوايي و زميني به تعداد پستهاي هـوايي و زمينـي مـي تـوان ميـزان شبكه هاي فشار متوسط و فشار ضعيف هوايي و زميني را تعيين كرد .

|     | سیرن پیا – بر شر -- اور پی -- سی شام بی عام کار از این پیش بیش این استان معام |    |    |    |    |    |                                                           |    |    |     |
|-----|-------------------------------------------------------------------------------|----|----|----|----|----|-----------------------------------------------------------|----|----|-----|
| سال | سال ا                                                                         |    |    |    |    |    | سال   سال   سال   سال   سال   سال   سال   سال             |    |    | سال |
| 88  | 87                                                                            | 86 | 85 | 84 | 83 | 82 | 81                                                        | 80 | 79 |     |
| 202 |                                                                               |    |    |    |    |    | 193   185   176   168   160   151   143   133   128   117 |    |    |     |
|     |                                                                               |    |    |    |    |    | 3   9   5   1   7   3   8                                 |    |    |     |
|     |                                                                               |    |    |    |    |    |                                                           |    |    |     |

ميزان پيك بار شركت توزيع A طي سالهاي 78 و 79 و 80 پيش بيني آن تا سال 88 :

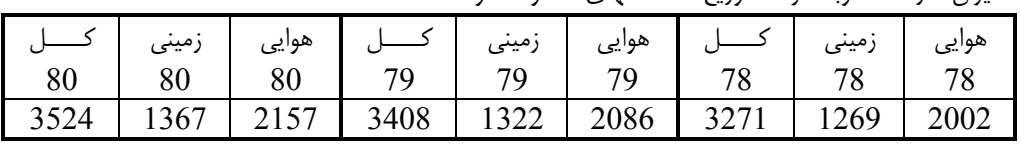

ميزان قدرت منصوبه شركت توزيع A تا سالهاي 78 و 79 و 80 :

ضريب بهره برداري شركت توزيع A تا سالهاي 78 و 79 و 80 و برنامه رسيدن به مقدار مناسب تا سـالهاي 81 تا 88 :

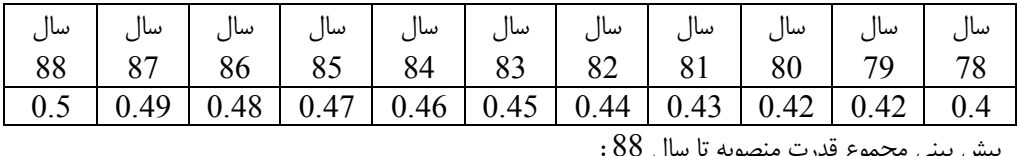

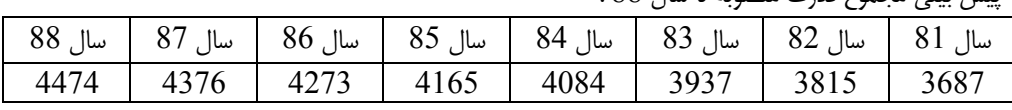

پيش بيني قدرت منصوبه هوايي و زميني با توجه به قدرت كل و تسهيم به نسبت تا سال 88 :

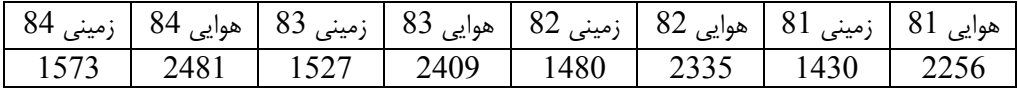

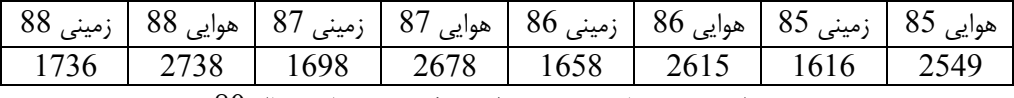

متوسط قدرت پستهاي زميني و هوايي شركت توزيع A در سال 80

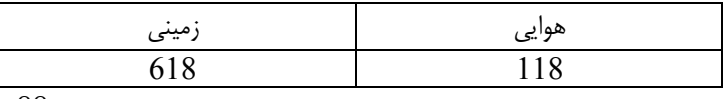

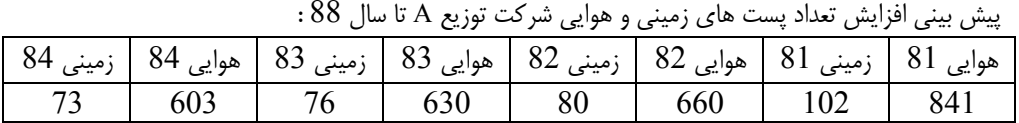

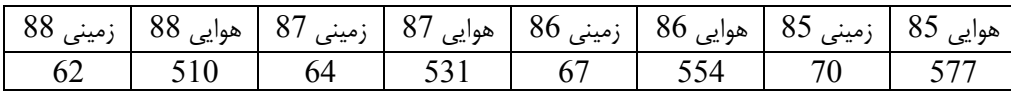

# روش ششم : روش طراحي

مبناي محاسبات اين روش استفاده از يكي از معادلات طراحي مي باشد .

در اين روش بر اساس اطلاعات مصرف انرژي مشتركين در سالهاي گذشته و ميـزان سـرانه مصـرف و نيازهـاي امروز اقدام به محاسبه و برآورد جريان مصرفي مي كنيم سپس بر اساس جريان مصرفي پيش بيني شده از فرمول افت ولتاژ كه ميزان آن را %3 فرض مي نمائيم اقدام به محاسبه طول شبكه فشارضعيف زميني و هوايي بـه ازاي هر رنج قدرت ترانسفورماتور مي كنيم سپس از مقادير طولهاي حاصل شده شبكه هاي هوايي و زميني ، ميـانگين گرفته و در نتيجه طول هاي شبكه هاي هوايي و زميني بدست مي آيد .

سپس با توجه به تعداد مشتركين پيش بيني شده بـراي سـالهاي آينـده اقـدام بـه محاسـبه طـول شـبكه هـاي فشارضعيف هوايي و زميني در سالهاي مورد نظر مي كنيم منتهي به جهت افزايش دقت در محاسبه شـبكه هـاي فشارضعيف هوايي و زميني اقدام به محاسبه متوسط درصد شبكه هاي هوايي و زميني در سالهاي قبـل بـا توجـه قدرت منصوبه هوايي و زميني موجود مي كنيم .

و در مورد برآورد قدرت منصوبه نيز دقيقاً با استفاده از جريان مصرفي پيش بيني شـده و بـرآورد تعـداد مشـتركين اشاره شده اقدام به محاسبه قدرت منصوبه مورد نياز مي كنيم و براي محاسبه قدرتهاي منصوبه و تعداد پسـتهاي هوايي و زميني مورد نياز نيز مشابه روش قبل عمل مي نمائيم .

در مورد طول شبكه هاي هوايي و زمينـي kv20 مـورد نيـاز ، بـه دليـل عـدم اطـلاع از وضـعيت جغرافيـايي و شبكه هاي موجود نمي توان از رابطه افت ولتاژ به تنهايي استفاده كرد لذا براي محاسبه شبكه هاي فـوق مشـابه روش قبل عمل مي نمائيم .

توضيح اينكه به جهت امكان تغيير جريان مصرفي در سالهاي مختلف اقدام به آپشنال كـردن ( انتخـابي ) مقـدار افت ولتاژ و در نتيجه جريان مصرفي در برنامه مربوط شده است .

ميزان انرژي مصرفي شركت توزيع A طي سالهاي 78 ، 79 و 80 ( Mwh (

| سا<br>نىب | ت به ب<br>ー<br>ر دی ر | <i>…ر در ب</i> |
|-----------|-----------------------|----------------|
|           |                       |                |

| cο<br>∸<br>יי<br>◡◡ | 32001<br>$\overline{\phantom{a}}$ | 1720<br>ာဝ |
|---------------------|-----------------------------------|------------|
|---------------------|-----------------------------------|------------|

ميزان مصرف سرانه هر مشترك شركت توزيع A طي سالهاي 78 الي 80

| $\tilde{\phantom{a}}$<br>- - -<br>.<br>80<br>ساإ | 7Q.<br>ساإ | 78 ,<br>ساإ    |
|--------------------------------------------------|------------|----------------|
| $\mathcal{A}^{\tau}$<br>.                        | 3.36       | 2 72<br>ر ∠. ر |

پيش بيني طول شبكه فشار ضعيف هوايي جهت احداث تا سال 88 ( Km (

| 88  | سا         | 86                                     | سا       | 84  | 83  | O(2)  |
|-----|------------|----------------------------------------|----------|-----|-----|-------|
| سا  |            | ساا                                    | $\delta$ | سا  | ساا | سا    |
| 248 | つつつ<br>ا پ | <b>つつつ</b><br>$\overline{\phantom{m}}$ | 218      | 209 | 200 | 1 Q 1 |

پيش بيني طول شبكه فشار ضعيف زميني تا سال 88 ( Km (

| ے 88 | 87  | $86$ , سال | 85  | 84 <sub>1</sub> | 83  | 82 <sub>1</sub> |
|------|-----|------------|-----|-----------------|-----|-----------------|
| ساإ  | ساإ |            | ساا | ساإ             | سال | سا              |
| 20   |     |            | ◡   | $\overline{a}$  |     |                 |

پيش بيني قدرت منصوبه تا سال 88 ( MVA (

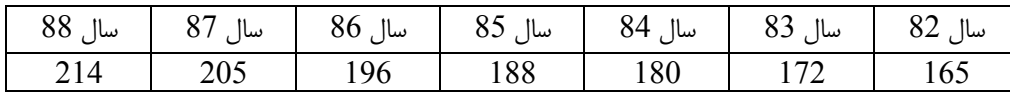

### نتيجه گيري :

در صفحات قبل 6 روش جهت پيش بيني بودجه توسعه و احداث بخش سرمايه گذاري به تفضيل بيان شد . با توجه به اينكه بودجه گذاري از مباحث مهم و كليدي شركتهاي توزيع مي باشـد ، جهـت دادن بـه آن و علمـي كردن روشهاي محاسبه آن نيز مهم است .

هر كدام از روشهاي ذكر شده معايب و محاسن خاص خود را دارند كه با تجربه و تبحـري كـه بودجـه گـذار دارد مي تواند بنا بر مبحث مورد نظر خود از آنها استفاده كند .

به عنوان مثال ممكن است بودجه گذاري جهت تعيين قدرت پستهاي مورد نياز و تعداد پسـتهاي سـالهاي آينـده خود از روش پنجم و براي پيش بيني مشتركين از روش اول استفاده كند .

در اين ميان چيزي كه بسيار مهم به نظر مي رسد اين است كه هر شركت يا برق منطقه اي شرايط خاص خود را داراست . به عنوان مثال بهترين و دقيقترين پيش بيني هاي بودجه گذار شركتي نمي تواند مثلاً موافقـت اصـولي يك شهرك صنعتي با 1000 مشترك ديماندي را كه شركت توزيع پس از تمام ارگانها از آن مطلع مـي شـود را پيش بيني كند .

لذا در بحث پيش بيني ها بايستي تمام جوانب امر سنجيده و سپس به پيش بيني و تسهيم بودجه پرداخته شود . از روشهاي فوق در تسهيم بودجه سرمايه گذاري در مديريت توزيع شركت توانير در سال 83 استفاده شده است . لازم به ذكر است بودجه سرمايه گذاري به دو بخش ( توسعه و احداث و اصلاح و بهينه سازي ) تقسيم مـي شـود كه در اين مقاله روشهاي تسهيم بودجه توسعه و احداث بررسـي شـده اسـت و جهـت تسـهيم بودجـه اصـلاح و بهينه سازي به روشهاي ديگري نياز است كه در اين مختصر نمي گنجد و خود نياز به مقاله اي جدا دارد .

مراجع : - آمار صنعت برق ايران سال 79 - آمار صنعت برق ايران سال 80 - آمار صنعت برق ايران سال 81